RODWELL\_AGING\_KIDNEY\_DN

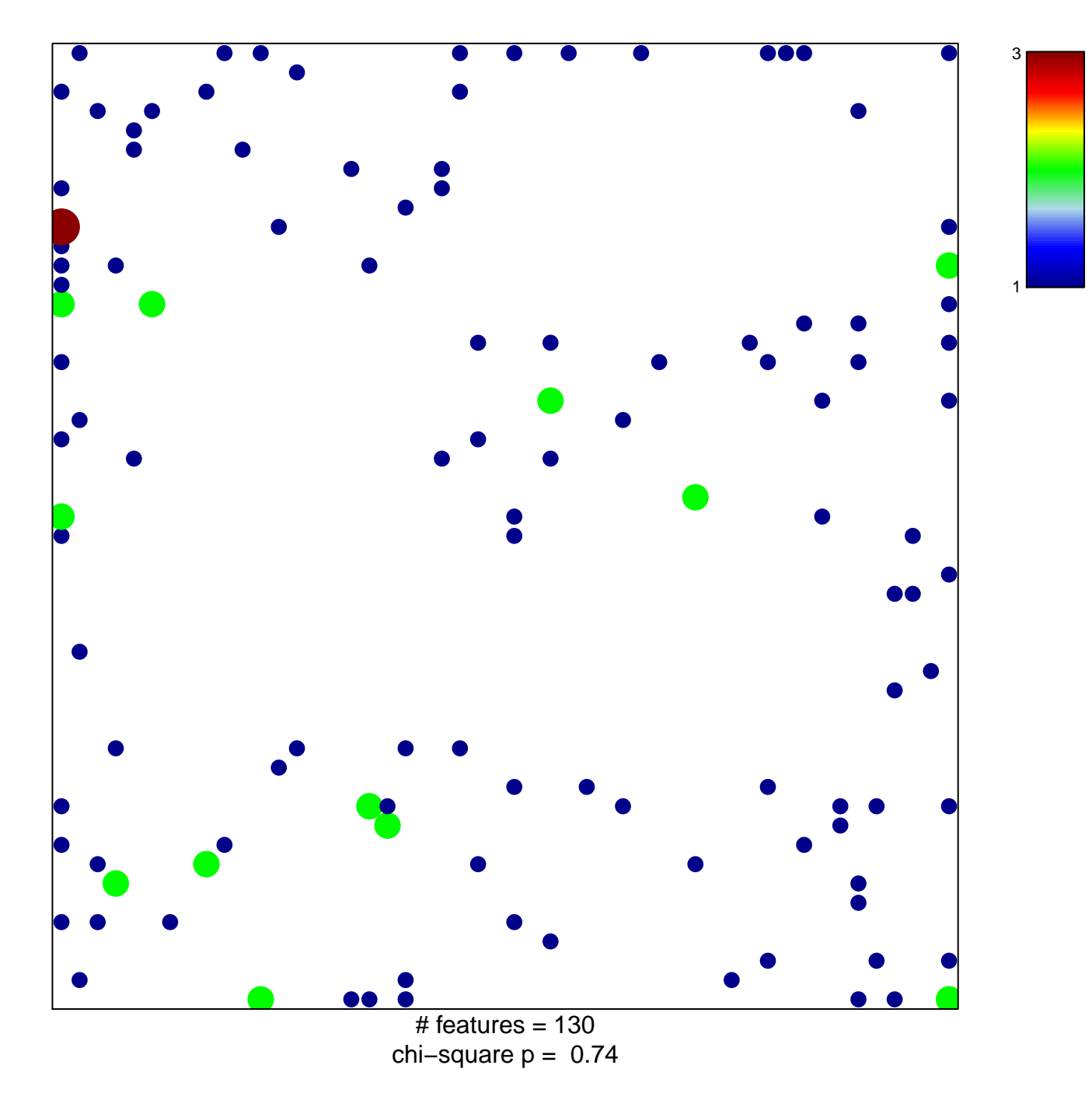

## **RODWELL\_AGING\_KIDNEY\_DN**

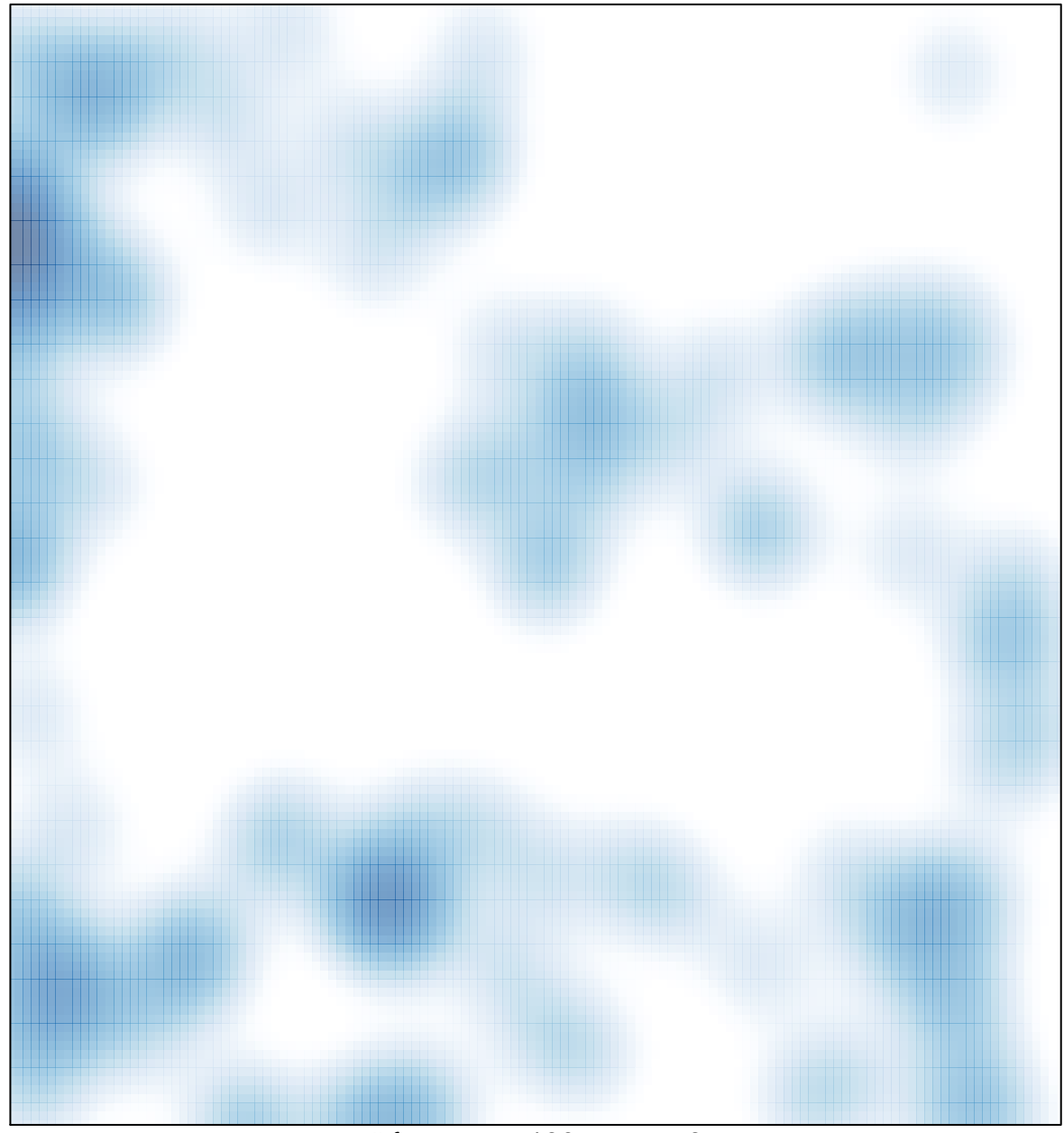

 $\#$  features = 130, max = 3